https://www.100test.com/kao\_ti2020/138/2021\_2022\_VB\_E8\_80\_8 3\_E8\_AF\_95\_E6\_95\_c97\_138222.htm Recordset Recordset

RecordsetType Visual Basic

Recordset

RecordSource Recordset

Recordset

Recordset zgda.mdb 1 zgda.mdb  $(1)$ MyFindRec.frm MyFindRec.vbp  $2$ Caption " 查找"、"结束"。3)添加代码。Option Explicit Dim prompt As String, searchSearchStr As String Private Sub  $Command1_Click()$   $promptS = "$ searchSearchStr\$ = InputBox(prompt\$, "
("
")  $Data1. Recordset.Index = "Primarykey"$ Data1.Recordset.Seek "=", searchSearchStr 进行搜索。Seek方法可 If Data1.Recordset.NoMatch Then Data1.Recordset.MoveFirst 1 End IfEnd Sub

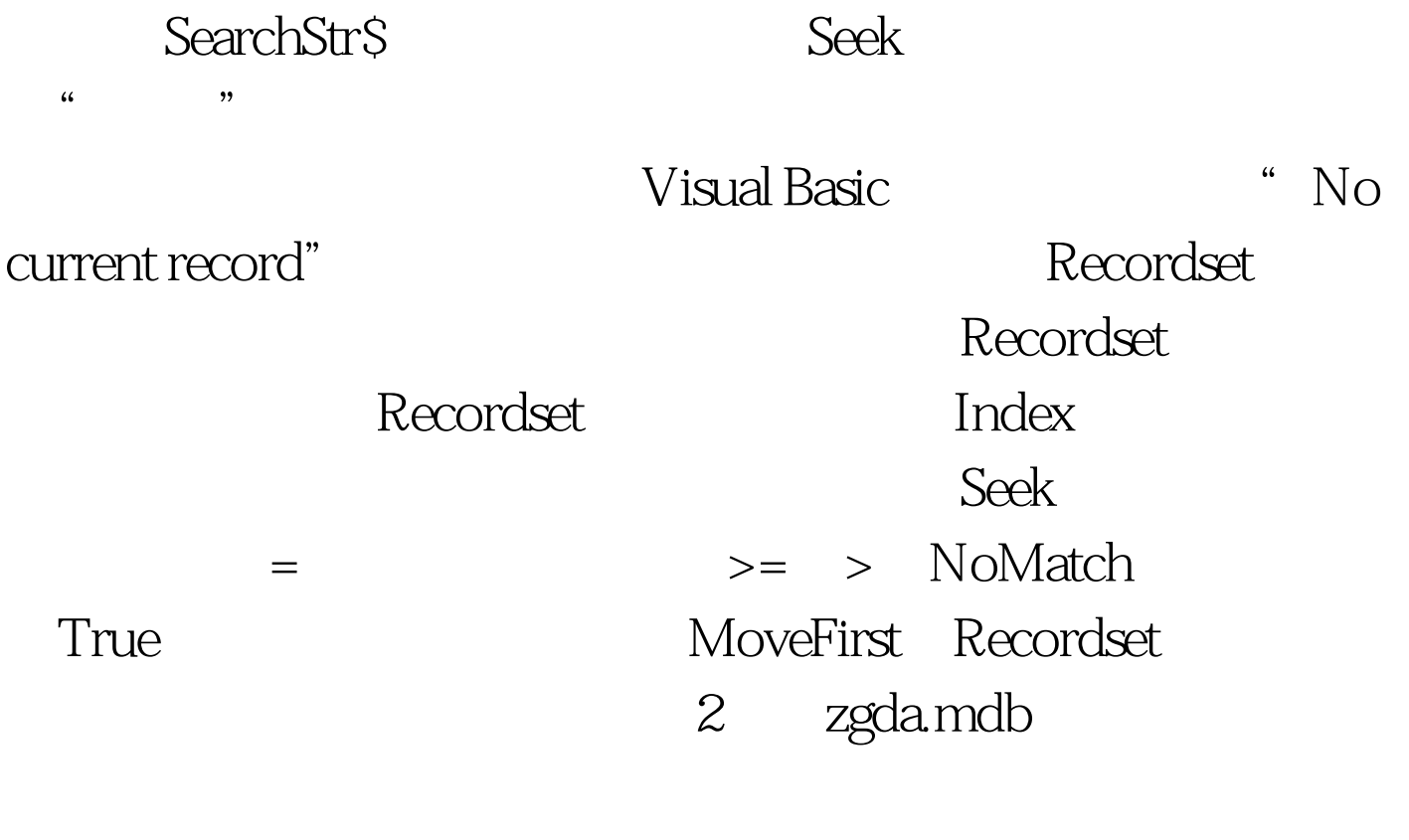

ReadOnly
False AddNew

ReadOnly AddNew InputBox AddNew

MyFindRec.frm As MyFindRec.frm

 $1)$  File( $S$ ave

MyFindRec MyAddRec.frm Save Project As

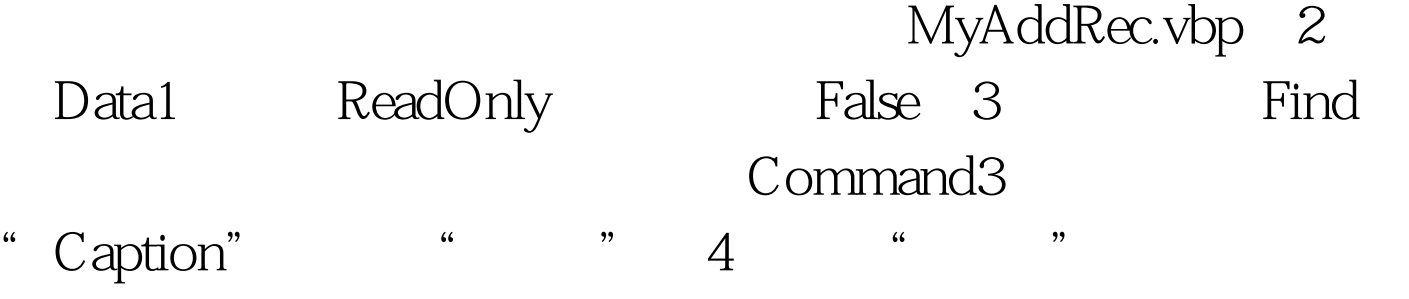

Private Sub Command3\_Click() Dim reply prompt\$ = "Enter the new record, and then click the left arrow button." reply = MsgBox(prompt\$, vbOKCancel, "Add Record") If reply = vbOK Then if the user clicks OK Text3.SetFocus move cursor to Title box Data1.Recordset.AddNew and get new record End IfEnd Sub

MsgBox

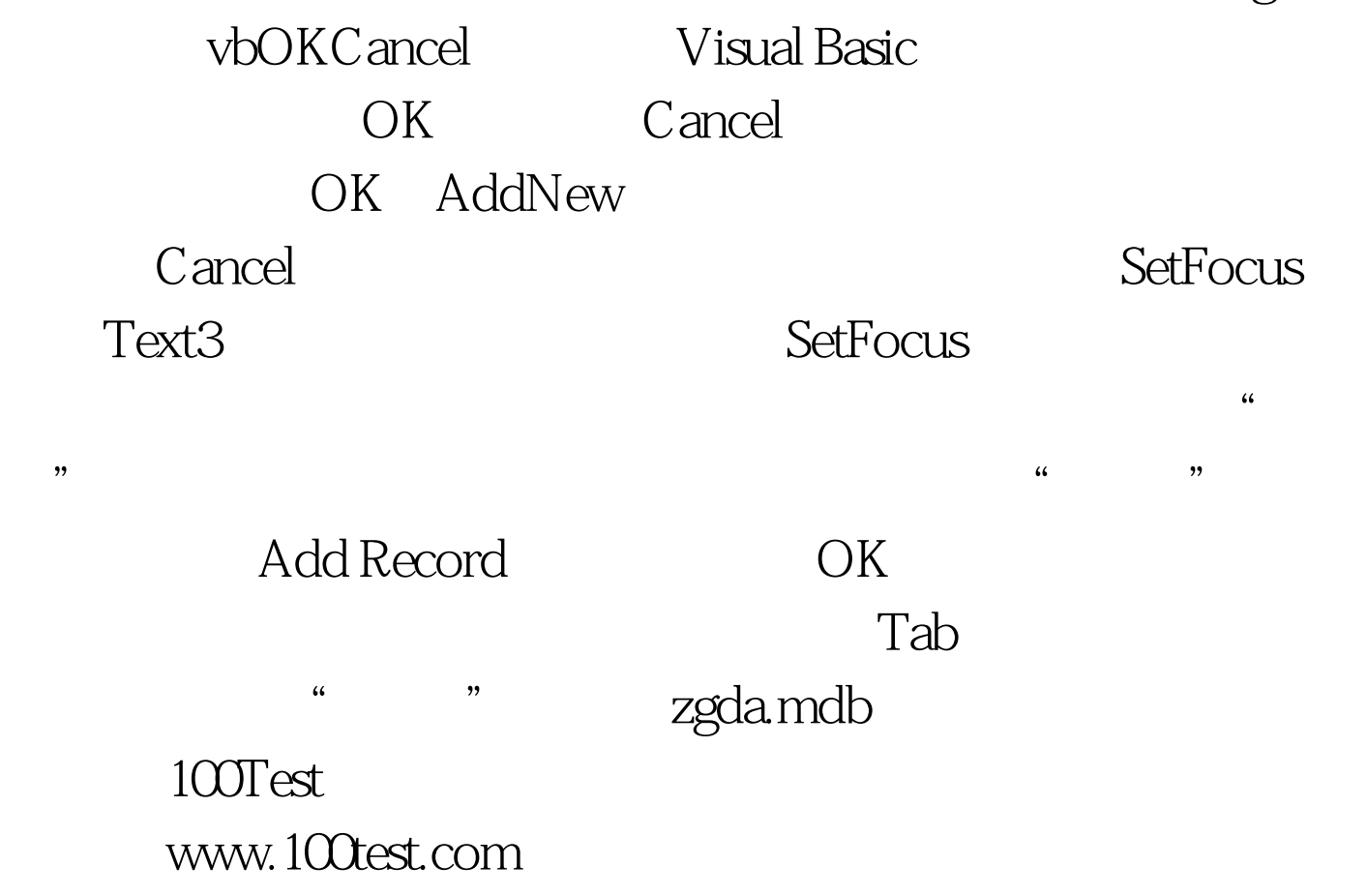